## 6 < 放送を視聴するにあたって >

## ○テレビ・ラジオの視聴・聴取の方法

- ・NHK高校講座の視聴・聴取
	- ①NHK高校講座は通信制高校生の自学自習のために提供されているので、学習 の理解、レポート作成の参考に積極的に利用するのが望ましい。
	- ②番組表は各レポートの表紙裏面に掲載されている。
	- ③放送時間が決まっているので、録画・録音の設備がある場合は、各自録画・録 音して利用する。

④その他、インターネットを利用する方法(以下を参照)がある。

・自宅や身近に、インターネットに接続できるスマートフォン・タブレット・パソ コンがある生徒

 ①インターネットで「NHK高校講座」(www.nhk.or.jp/kokokoza/)を開く。 ②視聴・聴取する科目を開く。

③1~3学期の番組表から、視聴・聴取する番組のタイトルをクリックする。

・自宅や身近に、インターネットに接続できるスマートフォン・タブレット・パソ コン、録画・録音の設備がない生徒

①通信制面接室のパソコンで視聴できる。操作の手順は上記と同じである。

②通信制面接室を利用する場合、前もって担任を通して予約をする。また「面接 室におけるコンピュータ等使用上の注意」を厳守すること。

○視聴報告書作成上の注意

- ①必ず教科担当者から、「視聴指示書」を受け取ること(「視聴指示書」は締切の1 週間前までに受け取ることが望ましい。)。
- ②「視聴報告書」(本校のホームページにもアップしてある。)に記入し、教科担当 者に郵送する。
- ③「視聴報告書」の作成は手書きとする。ワープロソフトでの作成は認めない。
- ④「視聴報告書」は各教科の記入例を参考に、視聴日、放送日、視聴場所、放送の テーマ、講師名、感想など空欄がないように記入する
- ⑤各番組毎に「文字と画像で見る」、「学習メモ」、「理解度チェック」などの視聴・ 聴取の資料が準備されているので、参考にする。ただし、それらを写しただけの ものは不合格とする。
- ⑥「視聴報告書」は、計画的に作成し提出する。「再提出」の場合を考えて、早め に提出すること。
- ⑦「視聴報告書」は、同一科目を一つの封筒に2枚(1時間分)までを同封して提 出することができる。同一科目の同じ日(消印)の提出は2枚までとする。
- ⑧「視聴報告書」が合格したら、2枚につき1時間の出席扱いとなる。
- ⑨視聴報告が可能なのは、各科目の必要面接時数の10分の6までである。
- ⑩「国語表現、公共、数学A(前期)、保健、論理・表現Ⅰ、英語会話、経済活動 と法」は視聴報告ができないので、注意すること。
- ○DVDによる視聴・聴取の方法

 「総合的な探究の時間」(科目名:総合探究Ⅰ~Ⅳ前期・後期)はDVD視聴に よる視聴報告書作成となるため、担任の先生を通じて、総合探究の担当者からDV Dを借用すること。

○視聴報告書の合格期限

前期は8月16日(水)、後期は2月1日(木)を合格の期限とする。ただし「再 提出」の場合を考えて、早めに提出すること。

学校(通信制面接室)で

高校講座の放送視聴を行うための手順

㸻㸻㸻㸻㸻㸻㸻㸻㸻㸻㸻㸻㸻㸻㸻㸻㸻㸻㸻㸻㸻㸻㸻㸻㸻㸻㸻㸻㸻㸻㸻㸻㸻㸻㸻㸻㸻㸻㸻㸻㸻

湧心館高校通信制 放送教育・ ICT活用推進委員会

放送視聴を希望する場合は、必ず事前に…

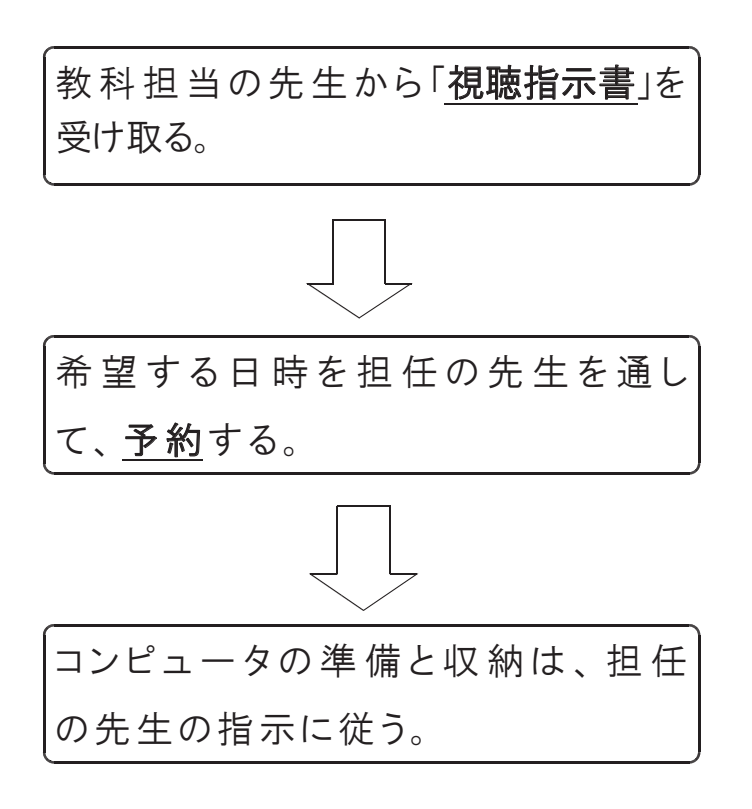

※「【生徒のみなさんへ】面接室におけるコンピュータ等使用上の注

意」を、必ず守ること。

※個人の「イヤホン」や「ヘッドホン」を使いたい生徒は、持参すること。